<span id="page-0-0"></span>Reaktive Programmierung Vorlesung 5 vom 17.05.2022 Bidirektionale Programmierung: Zippers and Lenses

Christoph Lüth, Martin Ring

Universität Bremen

Sommersemester 2022

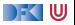

# **Fahrplan**

- Einführung
- I Monaden und Monadentransformer
- $\blacktriangleright$  Nebenläufigkeit: Futures and Promises
- I Aktoren: Grundlagen & Implementierung
- **Bidirektionale Programmierung**
- I Meta-Programmierung
- ▶ Reaktive Ströme I
- **Reaktive Ströme II**
- $\blacktriangleright$  Funktional-Reaktive Programmierung
- $\blacktriangleright$  Software Transactional Memory
- **Eventual Consistency**
- CRDT<sub>s</sub>
- I Robustheit, Entwurfsmuster und Theorie der Nebenläufigkeit, Abschluss
- I Reaktive Programmierung in der Praxis

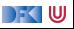

## **Was gibt es heute?**

- $\blacktriangleright$  Motivation: funktionale Updates
	- $\blacktriangleright$  Akka ist stateful, aber im allgemeinen ist funktional besser
	- I Globalen Zustand **vermeiden** hilft der **Skalierbarkeit** und der **Robustheit**
- ▶ Der Zipper
	- $\blacktriangleright$  Manipulation innerhalb einer Datenstruktur
- I **Linsen**
	- $\blacktriangleright$  Bidirektionale Programmierung

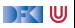

## **Ein einfacher Editor**

 $\blacktriangleright$  Datenstrukturen:

```
type Pos = Intdata Editor = Ed { text :: String
                , cursor :: Pos }
```
 $\blacktriangleright$  Cursor bewegen (links)

```
go left :: Editor \rightarrow Editor
go_left Ed{text= t, cursor= c}
    c = 0 = error "At start of line"
    otherwise = Ed{text= t, cursor= c-1}
```
 $\blacktriangleright$  Text rechts einfügen:

```
insert :: Editor→ Char→ Editor
insert Ed{text= t, cursor= c} text =
 let (as, bs) = splitAt c tin Ed{text= as + (text: bs), cursor= c+1}
```
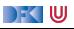

### **Aufwand**

**Aufwand** für Manipulation?  $O(n)$  mit *n* Länge des gesamten Textes

 $\blacktriangleright$  Geht das auch einfacher?

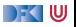

## **Ein einfacher Editor**

 $\blacktriangleright$  Datenstrukturen:

```
data Editor = Ed { before :: [Char] - In reverse order
                  , cursor :: Maybe Char
                  , after :: [Char] }
```

```
Invariante: cursor = Nothing gdw. before und after leer
\blacktriangleright Cursor bewegen (links):
```

```
go_left :: Editor→ Editor
go_left e@(Ed [ ] _ _) = e
go_left (Ed (a:as) (Just c) bs) = Ed as (Just a) (c: bs)
```
▶ Text unter dem Cursor löschen:

```
delete :: Editor→ Editor
delete (Ed as (b:bs)) = Ed as (Just b) bs
delete (Ed (a:as) []) = Ed as (Just a) []delete (Ed [ ] [ ] ) = Ed [ ] Nothing [ ]
```
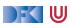

## **Manipulation strukturierter Datentypen**

 $\blacktriangleright$  Anderer Datentyp: *n*-äre Bäume (rose trees)

```
data Tree a = Node a [Tree a]
```
▶ Bspw. abstrakte Syntax von einfachen Ausdrücken

Update auf Beispielterm  $t = a * b - c * d$ : ersetze b durch  $x + y$ 

```
t = Node "-" [ Node "*" [Node "a" [], Node "b" []]
             , Node "∗" [Node "c" [ ], Node "d" [ ]]
              ]
```
 $\blacktriangleright$  Referenzierung durch Namen

upd1 :: Eq a=*>* a→ Tree a→ Tree a→ Tree a

▶ Referenzierung durch Pfad: type Path=[Int]

```
type Path = [Int]
upd2 :: Path→ Tree a→ Tree a→ Tree a
```
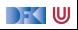

### **Aufwand**

Aufwand: Mittlere Aufwand  $O(\log n)$ , worst case  $O(n)$ n Anzahl der Knoten

 $\blacktriangleright$  Geht das besser — wie beim einfachen Editor?

 $\blacktriangleright$  Generalisierung der Idee

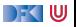

# **Der Zipper**

- **IDEE:** Kontext nicht wegwerfen!
- **Nicht: type Path=[Int]**
- $\blacktriangleright$  Sondern:

```
data Ctxt a = Empty
              Cons [Tree a] a (Ctxt a) [Tree a]
```
- $\triangleright$  Kontext ist 'inverse Umgebung' ("Like a glove turned inside out")
- ▶ Besteht aus linken Nachbarn, Knoten, Kontext darüber, rechtem Nachbarn

```
▶ Loc a ist Baum mit Fokus
```
newtype Loc  $a = Loc$  (Tree  $a$ , Ctxt  $a$ )

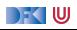

## **Zipping Trees: Navigation**

**E** Fokus nach links

```
go_left :: Loc a→ Loc a
go left (Loc(t, c)) = case c ofCons (l:le) a up ri \rightarrow Loc(l, Cons le a up (t:ri))
                       \rightarrow error "go left: at first"
```
▶ Fokus nach **rechts** 

```
go_right :: Loc a→ Loc a
go right (Loc(t, c)) = case c ofCons le a up (r:ri) \rightarrow Loc(r, Cons (t:le) a up ri)
                       \rightarrow error "go right: at last"
```
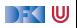

## **Zipping Trees: Navigation**

#### ▶ Fokus nach **oben**

```
go_up :: Loc a→ Loc a
go up (Loc (t, c)) = case c ofEmpty \rightarrow error "go up: at the top"
  Cons le a up ri \rightarrowLoc (Node a (reverse le + t:ri), up)
```
#### **Fokus nach unten**

```
go_down :: Loc a→ Loc a
go down (Loc (t, c)) = case t ofNode [] \rightarrow error "go down: at leaf"
  Node a (t:ts) \rightarrow Loc (t, Cons [] a c ts)
```
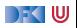

# **Einfügen**

- ► Einfügen: Wo?
- ▶ Überschreiben des Fokus

update :: Tree  $a \rightarrow$  Loc  $a \rightarrow$  Loc a update t  $(Loc (<, c)) = Loc (t, c)$ 

**Einks** des Fokus einfügen

```
insert left :: Tree a \rightarrow Loc a \rightarrow Loc a
insert left t1 (Loc (t, c)) = case c of
  Empty \rightarrow error "insert left: insert at empty"
  Cons le a up ri \rightarrow Loc(t, Cons (t1:le) a up ri)
```
**Rechts** des Fokus einfügen

```
insert_right :: Tree a \rightarrow Loc a \rightarrow Loc a
insert right t1 (Loc (t, c)) = case c of
  Empty \rightarrow error "insert right: insert at empty"
  Cons le a up ri \rightarrow Loc(t, Cons le a up (t1:ri))
```
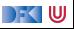

## **Ersetzen und Löschen**

- I Unterbaum im Fokus löschen: wo ist der neue Fokus?
	- **1 Rechter Baum, wenn vorhanden**
	- **2** Linker Baum, wenn vorhanden
	- 3 Elternknoten

```
delete :: Loc a→ Loc a
delete (Loc(\_ , c)) = case c ofEmpty \rightarrow error "delete: delete at top"
  Cons le a up (r:ri) \rightarrow Loc(r, Cons le a up ri)
  Cons (1:1e) a up [] \rightarrow Loc(1, Cons le a up []Cons [] a up [] \rightarrow Loc (Node a [], up)
```
▶ "We note that *delete* is not such a simple operation."

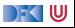

## **Schnelligkeit**

▶ Wie **schnell** sind Operationen?

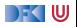

## **Schnelligkeit**

- ▶ Wie **schnell** sind Operationen?
	- Aufwand:  $\text{go\_up } O(\text{left}(n))$ , alle anderen  $O(1)$ .
- ▶ Warum sind Operationen so schnell?

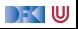

## **Schnelligkeit**

- ▶ Wie **schnell** sind Operationen?
	- Aufwand:  $\text{go}$  up  $O(\text{left}(n))$ , alle anderen  $O(1)$ .
- ▶ Warum sind Operationen so schnell?
	- $\blacktriangleright$  Kontext bleibt erhalten
	- $\blacktriangleright$  Manipulation: reine Zeiger-Manipulation

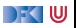

# **Zipper für andere Datenstrukturen**

Binäre Bäume:

```
enum Tree[+A] :
  case Leaf(value: A)
  case Node(left: Tree[A],
            right: Tree[A])
```
Kontext:

```
enum Context[+A] :
  case object Empty
  case Left (up: Context[A] ,
             right: Tree[A])
  case Right(left: Tree[A],
             up: Context[A] )
```
case Loc(tree: Tree[A], context: Context[A])

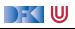

## **Tree-Zipper: Navigation**

#### **E** Fokus nach links

```
def goLeft : Loc[A] = context match
  case Empty \Rightarrow sys. error ("goLeft at empty")
  case Left(\underline{\ } , \underline{\ }) \Rightarrow sys.error("goLeft of left")
  case Right(| \cdot c \rangle \Rightarrow Loc(| \cdot, Left(c, tree))
```
#### **Fokus nach rechts**

```
def goRight: Loc[A] = context match
  case Empty \Rightarrow sys. error ("goRight at empty")
  case Left(c, r) \Rightarrow Loc(r, Right(tree, c))case Right(, ) \Rightarrow sys . error ("goRight of right")
```
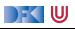

# **Tree-Zipper: Navigation**

▶ Fokus nach **oben** 

```
def goUp: Loc[A] = context match
  case Empty \Rightarrow sys. error ("goUp of empty")
  case Left(c, r) \Rightarrow Loc(Node(tree, r), c)
  case Right(I, c) \Rightarrow Loc(Node(1, tree), c)
```
▶ Fokus nach **unten links** 

**def** goDownLeft: Loc[A] = tree **match** case Leaf $(\_) \Rightarrow$  sys.error("goDown at leaf") **case** Node( $\vert \cdot, r \rangle \Rightarrow$  Loc( $\vert \cdot,$  Left(context, r))

▶ Fokus nach **unten rechts** 

```
def goDownRight: Loc[A] = tree match
  case Leaf(\_) \Rightarrow sys.error("goDown at leaf")
  case Node(\vert \cdot, r \rangle \Rightarrow Loc(r, Right(\vert \cdot, context))
```
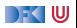

# **Tree-Zipper: Einfügen und Löschen**

### **Einfügen** links

```
def insertLeft(t: Tree[A]): Loc[A] =
  Loc(tree, Right(t, context))
```
### **Einfügen** rechts

```
def insertRight(t: Tree[A]): Loc[A] =Loc(tree, Left(context, t))
```
#### I **Löschen**

```
def delete : Loc[A] = context match
  case Empty \Rightarrow sys. error ("delete of empty")
  case Left(c, r) \Rightarrow Loc(r, c)case Right(I, c) \Rightarrow Loc(I, c)
```
I Neuer Fokus: anderer Teilbaum

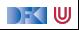

## **Zipping Lists**

#### $\blacktriangleright$  Listen:

data List  $a = Nil$  | Cons a (List a)

#### Damit:

data Ctxt  $a = Empty$  | Snoc (Ctxt a) a

In Listen sind ihr 'eigener Kontext' :

List a ≅ Ctxt a

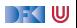

## **Zipping Lists: Fast Reverse**

I Listenumkehr **schnell**:

```
fastrev1 :: List a→ List a
fastrev1 xs = rev (top xs) whererev :: Loc a→ List a
 rev (Loc(Nil, as)) = as
 rev (Loc(Cons x xs, as)) = rev (Loc (xs, Cons x as))
```
▶ Vergleiche:

```
fastrev2 :: [a] \rightarrow [a]fastrev2 xs = rev xs [] where
  rev :: [a] \rightarrow [a] \rightarrow [a]rev 1 as = as
  rev (x:xs) as = rev xs (x:as)
```
- ▶ Zweites Argument von rev: Kontext
	- $\blacktriangleright$  Liste der Elemente davor in umgekehrter Reihenfolge

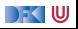

## **Bidirektionale Programmierung**

- **IN Verallgemeinerung der Idee des Kontext**
- $\blacktriangleright$  Motivierendes Beispiel: Update in einer Datenbank
- ▶ Weitere Anwendungsfelder:
	- $\blacktriangleright$  Benutzerschnittstellen (MVC)
	- $\blacktriangleright$  Datensynchronisation

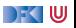

### **View Updates**

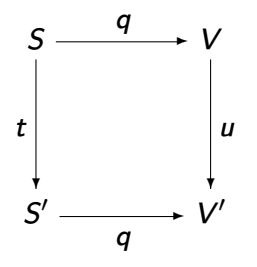

- $\triangleright$  View v durch Anfrage q (Bsp: Anfrage auf Datenbank)
- ▶ View wird **verändert** (Update u)
- I Quelle S soll entsprechend angepasst werden (**Propagation** der Änderung)
- **Problem:** q soll **beliebig** sein
	- $\blacktriangleright$  Nicht-injektiv? Nicht-surjektiv?

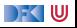

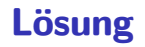

 $\blacktriangleright$  Eine Operation get für den View

Inverse Operation put wird automatisch erzeugt (wo möglich)

**Beide müssen invers sein — deshalb bidirektionale Programmierung** 

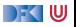

## **Putting and Getting**

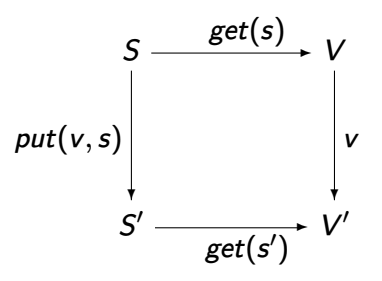

**In Signatur der Operationen:** 

get : 
$$
S \longrightarrow V
$$
  
put :  $V \times S \longrightarrow S$ 

**I** Es müssen die Linsengesetze gelten:

$$
get(put(v, s)) = v
$$
  
\n
$$
put(get(s), s)) = s
$$
  
\n
$$
put(v, put(w, s)) = put(v, s)
$$
  
\n
$$
ext(put(w, s)) = su
$$
  
\n
$$
put(v, put(w, s)) = put(v, s)
$$

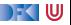

## **Erweiterung: Erzeugung**

▶ Wir wollen auch Elemente (im Ziel) erzeugen können.

 $\blacktriangleright$  Signatur:

 $create: V \rightarrow S$ 

I Weitere **Gesetze**:

$$
get(created(v)) = v
$$
  

$$
put(v, create(w)) = create(w)
$$

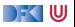

# **Die Linse im Überblick**

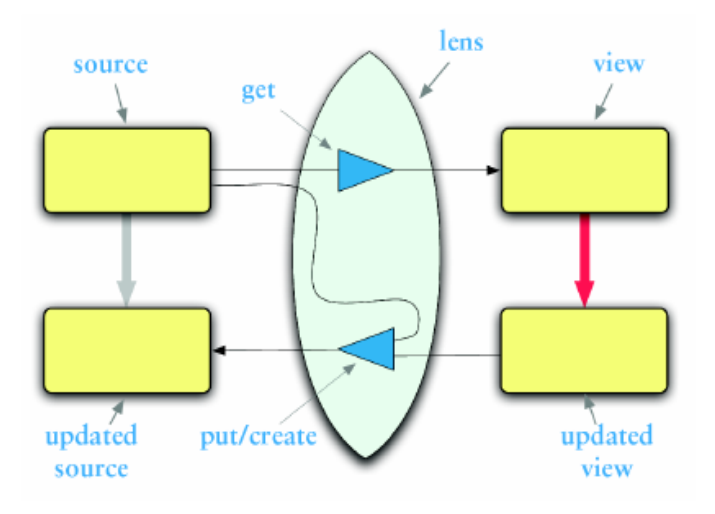

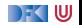

## **Linsen im Beispiel**

 $\blacktriangleright$  Updates auf strukturierten Datenstrukturen:

```
case class Turtle(
 position: Point = Point(),
 color:Color = Color(),
 heading: Double = 0.0,
 penDown: Boolean = false)
```

```
case class Point(
 x: Double = 0.0,
 y: Double = 0.0case class Color(
 r: Int = 0,
 g: Int = 0,
 b: Int = 0
```
 $\triangleright$  Ohne Linsen: functional record update

```
scal val t = new Turtle():
t: Turtle = Turtle(Point(0.0, 0.0),Color(0, 0, 0),0.0,false)
```

```
scal t.copy(penDown = ! t.penDown);RP SS 2022 gF Turtle = Turtle(Point(0.0,0,0),C_3<sup>[35]</sup>Rr(0,0,0),0,0,true)
```
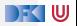

### **Linsen im Beispiel**

 $\triangleright$  Das wird sehr schnell sehr aufwändig:

```
scal \geq def forward(t:Turtle) : Turtle =
    t.copy(position= t.position.copy(x=t.position.x+ 1));forward: (t: Turtle)Turtle
scala> forward(t);
res6: Turtle = Turtle(Point(1.0,0.0),Color(0,0,0),0.0,false)
```
 $\blacktriangleright$  Linsen helfen, das besser zu organisieren.

## **Abhilfe mit Linsen**

I Zuerst einmal: die **Linse**.

```
object Lenses {
  case class Lens[O, V](
     get: 0 \Rightarrow V,
     set: (0, V) \Rightarrow 0) }
```
▶ Linsen für die Schildkröte:

```
val TurtlePosition =Lens[Turtle, Point](_.position,
    (t, p) \Rightarrow t.copy(position = p)val PointX =Lens[Point, Double] (.x,
   (p, x) \Rightarrow p \cdot copy(x = x)
```
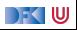

### **Benutzung**

 $\blacktriangleright$  Längliche Definition, aber einfache Benutzung:

```
scala> StandaloneTurtleLenses.TurtleX.get(t);
res12: Double = 0.0scala> StandaloneTurtleLenses.TurtleX.set(t, 4.3);
res13: Turtles.Turtle = Turtle(Point(4.3,0.0),Color(0,0,0),0.0, false))
```
 $\blacktriangleright$  Viel *boilerplate*, aber:

**IDED** Definition kann **abgeleitet** werden

DEK LUI

## **Abgeleitete Linsen**

**Aus der Shapeless-Bücherei:** 

```
object ShapelessTurtleLenses {
  import Turtles._
  import shapeless._, Lens._, Nat._
 val TurtleX = Lens[Turtle] \gg 0 \gg 0val TurtleHeading = Lens[Turtle] \gg 2def right(t: Turtle, δ: Double) =
   TurtleHeading.modify(t)(_ + δ)
```
I Neue Linsen aus vorhandenen konstruieren

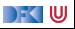

### **Linsen konstruieren**

**►** Die **konstante** Linse (für  $c \in V$ ):

$$
\begin{array}{rcl}\n\text{const } c & : & S \longleftrightarrow V \\
\text{get}(s) & = & c \\
\text{put}(v, s) & = & s \\
\text{create}(v) & = & s\n\end{array}
$$

▶ Die *Identitätslinse:* 

$$
copy c : S \longleftrightarrow S
$$
  
\n
$$
get(s) = s
$$
  
\n
$$
put(v, s) = v
$$
  
\n
$$
create(v) = v
$$

DFK U

### **Linsen komponieren**

$$
\blacktriangleright \text{ Gegeben Linsen } L_1: S_1 \longleftrightarrow S_2, L_2: S_2 \longleftrightarrow S_3
$$

 $\triangleright$  Die Komposition ist definiert als:

$$
L_2 \cdot L_1 : S_1 \longleftrightarrow S_3
$$
  
get = get<sub>2</sub> · get<sub>1</sub>  
put(v, s) = put<sub>1</sub>(put<sub>2</sub>(v, get<sub>1</sub>(s)), s)  
create = create<sub>1</sub> · create<sub>2</sub>

 $\blacktriangleright$  Beispiel hier:

$$
TurtleX = TurtlePosition \cdot PointX
$$

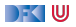

## **Mehr Linsen und Bidirektionale Progammierung**

**Die Shapeless-Bücherei in Scala** 

 $\blacktriangleright$  Linsen in Haskell

**DSL** für bidirektionale Programmierung: Boomerang

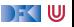

## **Zusammenfassung**

#### I Der **Zipper**

- $\blacktriangleright$  Manipulation von Datenstrukturen
- $\blacktriangleright$  Zipper = Kontext + Fokus
- $\blacktriangleright$  Effiziente destruktive Manipulation
- I **Bidirektionale Programmierung**
	- ▶ Linsen als Paradigma: get, put, create
	- $\blacktriangleright$  Effektives funktionales Update
	- $\blacktriangleright$  In Scala/Haskell mit abgeleiteter Implementierung (sonst als DSL)
- **IN Nächstes Mal: Meta-Programmierung**

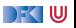